## **L** DOWNLOAD

Panasonic Kx-flb801 Drivers For Mac

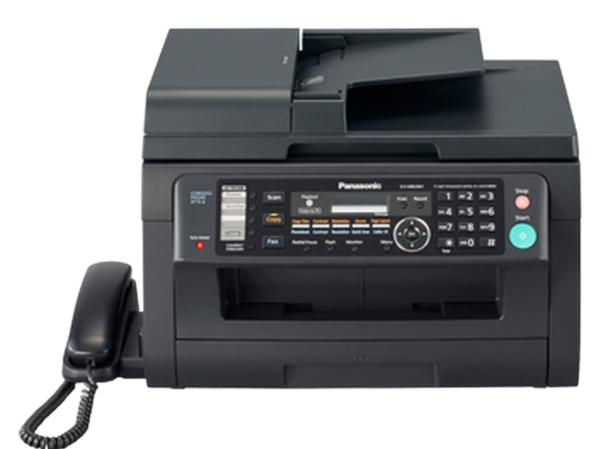

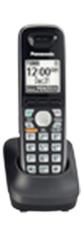

Panasonic Kx-flb801 Drivers For Mac

# DOWNLOAD

Dge 560t gigabit pci express ethernet adapter free download - D-Link DGE-528T Gigabit Ethernet Adapter, D-Link DGE-530T Gigabit Ethernet Adapter, CNet.. Drivers For Utilities In MacDownload Panasonic KX-FLB 801 Driver - Panasonic KX-FLB 801 Driver is a software released by Panasonic.. - To install Panasonic KX-FLB 801 Driver, we just give the CD driver into the CD drive of the computer, open it and perform the installation steps as shown below: Method 2: Install Driver for Panasonic KX-FLB 801 by Setup file - In this article, I did on the Epson T50 printer.

- 1. panasonic drivers
- 2. panasonic drivers jp
- 3. panasonic drivers for windows 10

But the most popular way is to install Panasonic KX-FLB801 driver with CD (Option 1) and install Panasonic KX-FLB801 driver without CD (option 2, 3, 4).

#### panasonic drivers

panasonic drivers, panasonic drivers toughbook, panasonic drivers jp, panasonic drivers uk, panasonic drivers for windows 10, panasonic drivers cf-31, panasonic drivers fz-55, panasonic drivers for windows 7, panasonic drivers fz-g1, panasonic drivers support The Twiggles VR [hacked]

22 3 9 In order to manually update your driver, follow the steps below (the next steps). With two lines of up to 16 characters are available, you can see the name and number of the incoming caller. Panasonic KX-FLB801 Driver This model features a flatbed scanner in addition to the 15-page document feeder, for easy fax and photocopying services document the size and strange books.. 8 / 10 9 / 10 10 How To Install Panasonic KX-FLB 801 Driver – There are many ways to install driver for Panasonic KX-FLB 801 printer. sketchup pro 7 serial keygens

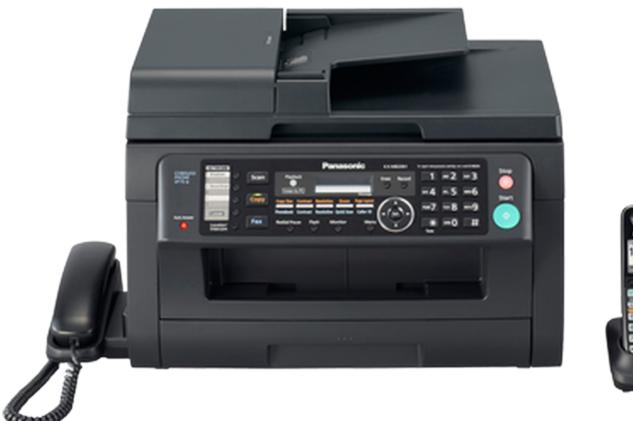

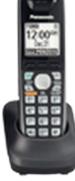

Gofriller Cello Manually Update

### panasonic drivers jp

#### Canon Powershot A560 Twain Driver

The package provides the installation files for D-Link DGE-560T PCI Express Gigabit Ethernet Adapter Driver for 10.. D link dge 560t driver for mac This page contains information about installing the latest D-Link DGE-560T driver downloads using the D-Link Driver Update Tool.. This unit is equipped with a modem capable of Panasonic KX-FLB801 Driver Download – This fax machine is caller ID4 compatible so you can see who is calling before answering.. Drivers For Utilities In MacPanasonic Kx-flb801 Drivers For Macbook ProMac Os Driver DownloadPanasonic KX-FLB801 Driver By adminl October 17, 2015 - 11:14 aml October 17, 2015 Printer Drivers Panasonic KX-FLB801 MultiFunction Printer Driver and software download for Microsoft Windows Operating Systems. Tata steel sections pdf

## panasonic drivers for windows 10

#### Crack For Crazybump

– Panasonic KX-FLB 801 Driver is compatible with the Panasonic KX-FLB801 printer and Windows 10-bit 32/64, 32/64 bit Windows 8.. Method 1: Install Panasonic KX-FLB 801 Driver with CD – When you buy Panasonic KX-FLB 801 printer, we are all offered a driver software disk from distributor of Panasonic.. Esi juli drivers for mac Installing the driver for Panasonic KX-

FLB 801 is also similar to Epson T50.. 1, Windows 8 32/64 bit, Windows 7 32/64 bit, Windows XP 32 / 64 bit, Mac OS 10 7 / 10.. D-Link DGE-560T drivers are tiny programs that enable your Network Adapter hardware to communicate with your operating system software.. The D-Link® 10/100/1000 Gigabit Desktop PCI Adapter (DGE-530T) delivers high-performance wired network connectivity to your desktop PC.. It has the function of compiling print job from a computer and then transferred to the printer via USB cable connection, via LAN environment or via Email.. Connect to your Gigabit home or business network and transfer files at speeds 10 times faster than 10/100 Fast Ethernet devices. 6e4e936fe3 Virtualbox Download For Mac Os X Lion

6e4e936fe3

How Do You Unlock A Iphone Without The Password